# **Seleção (CCFFB330A)**

Esta documentação é válida para todas as versões do Consistem ERP.

## **Pré-Requisitos**

[Relatório de Fornecedores \(CCFFB330\)](https://centraldeajuda.consistem.com.br/pages/viewpage.action?pageId=35167532)

#### **Acesso**

Módulo: Financeiro - Contas a Pagar

Grupo: Fornecedor

[Relatório de Fornecedores \(CCFFB330\)](https://centraldeajuda.consistem.com.br/pages/viewpage.action?pageId=35167532)

Após preenchimento de todos os campos.

### **Visão Geral**

Este programa permite informar parâmetros adicionais a serem incluídos e considerados na emissão do relatório de fornecedores.

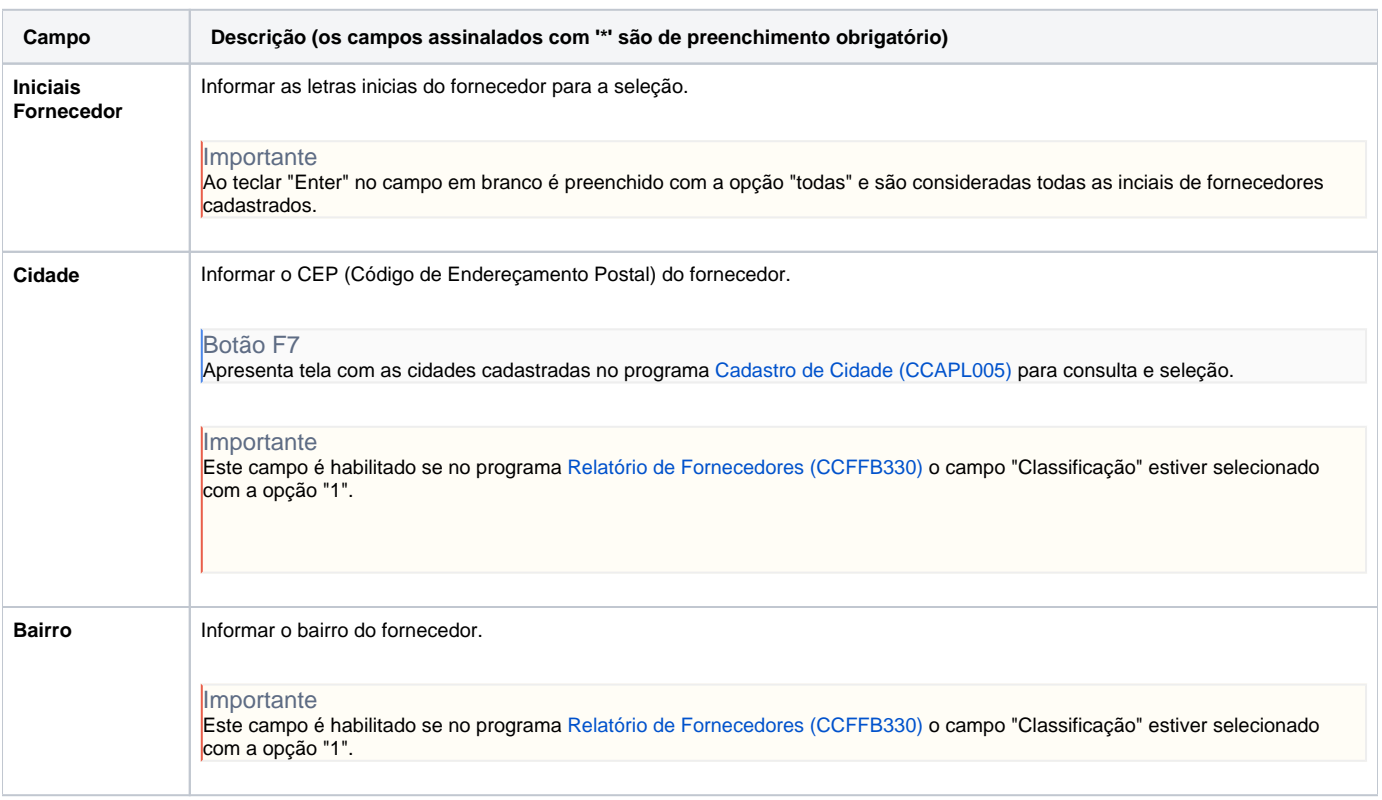

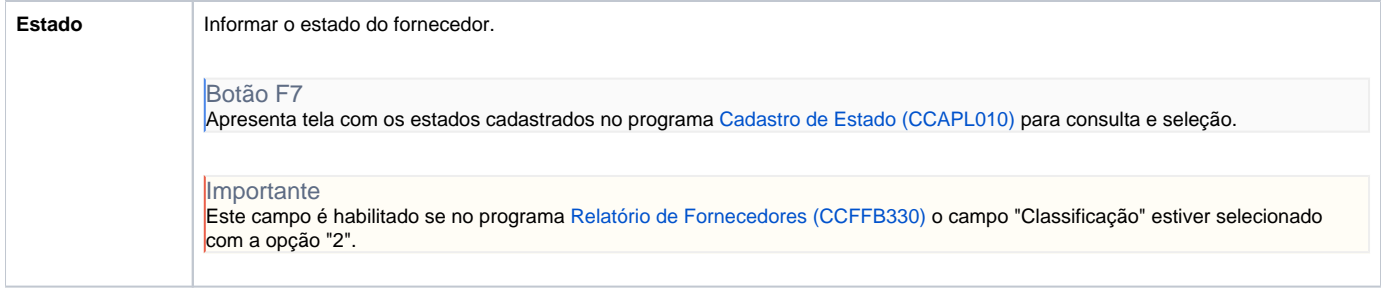

#### Atenção

As descrições das principais funcionalidades do sistema estão disponíveis na documentação do [Consistem ERP Componentes.](http://centraldeajuda.consistem.com.br/pages/viewpage.action?pageId=56295436) A utilização incorreta deste programa pode ocasionar problemas no funcionamento do sistema e nas integrações entre módulos.

Exportar PDF

Esse conteúdo foi útil?

Sim Não